### **Using Random Numbers**

Modeling and Simulation of Biological Systems 21-366B

Lecture 2-3

A textbook on probability: G.R. Grimmett and D.R. Stirzaker Probability and Random Processes **OXFORD** 

## **Motivation**

Why randomness?

It seems to be present everywhere. It may be <sup>a</sup> useful approach to simplify models It may address our limited knowledge about <sup>a</sup> system It may be useful to express variability in <sup>a</sup> population

….. Examples:

> stock market behavior, individual stocks and averages motion of microscopic particles in water bacterium trajectory in <sup>a</sup> fluid Affinity maturation of B cell antibodies traffic behavior

….

# **Cont.**

Randomness may be in the structure (spatial) or dynamics

Even deterministic models may exhibit an apparently random behavior

Atomistic models of fluids and solids (movies later)

Insufficient sampling of <sup>a</sup> phenomenon (movies later)

Grain boundaries in polycrystalline materials (pictures)

### Cont.

Large networks of biochemical reactions seem to have randomness in its connectivity metabolic networks protein-protein interactions

Internet connectivity

#### **Random Number Generation**

**Uniform distribution**

$$
P(a \le x \le b) = \int_a^b 1 dx = b - a \qquad 0 \le a \le b \le 1
$$

MATLAB function:

rand : gives <sup>a</sup> single number in (0,1), distributed uniformly in [0,1] rand(n,1) : give a vector of n numbers, ...

rand(n) : gives a n by n matrix ....

Let  $X_k$ ,  $k = 1, 2, ...$  be random numbers distributed uniformly in [0, 1]. What can we say about

$$
S_n = \frac{1}{n} \sum_{j=1}^n X_k
$$

#### **Random Variables Attaining <sup>a</sup> few values**

Let a random variable attain two values,

$$
\begin{array}{rcl}\nP(x=1) & = & \lambda \\
P(x=0) & = & 1-\lambda\n\end{array}
$$

To generate such <sup>a</sup> random variable:

Pick  $0 \le r \le 1$ , according to U[0,1].

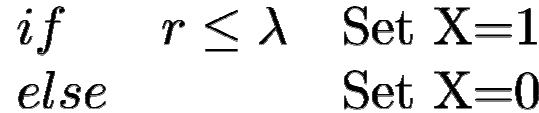

Later we will regard the event X=1 as <sup>a</sup> jump.

### **Basic MATLAB (use MATLAB help!!)**

Vectors:

 ${\sf v}$   $=$ a <sup>=</sup> $b =$  zeros(n,1);  $\hphantom{b}$  % a row vector of zeroes  ${\sf v}$   $=$ % a vector [1 2 3 .. 10] a <sup>=</sup> [1 2 3; 4 5 6]; % <sup>a</sup> 2 by 3 matrix Matrix Operations: A <sup>=</sup> B <sup>+</sup> C; A <sup>=</sup> B – C; A\*v; % <sup>v</sup> must be <sup>a</sup> column vector Loops: for i=1:10….end

%generate a row vector of ones % a is a column vector of ones

#### **more MATLAB commands**

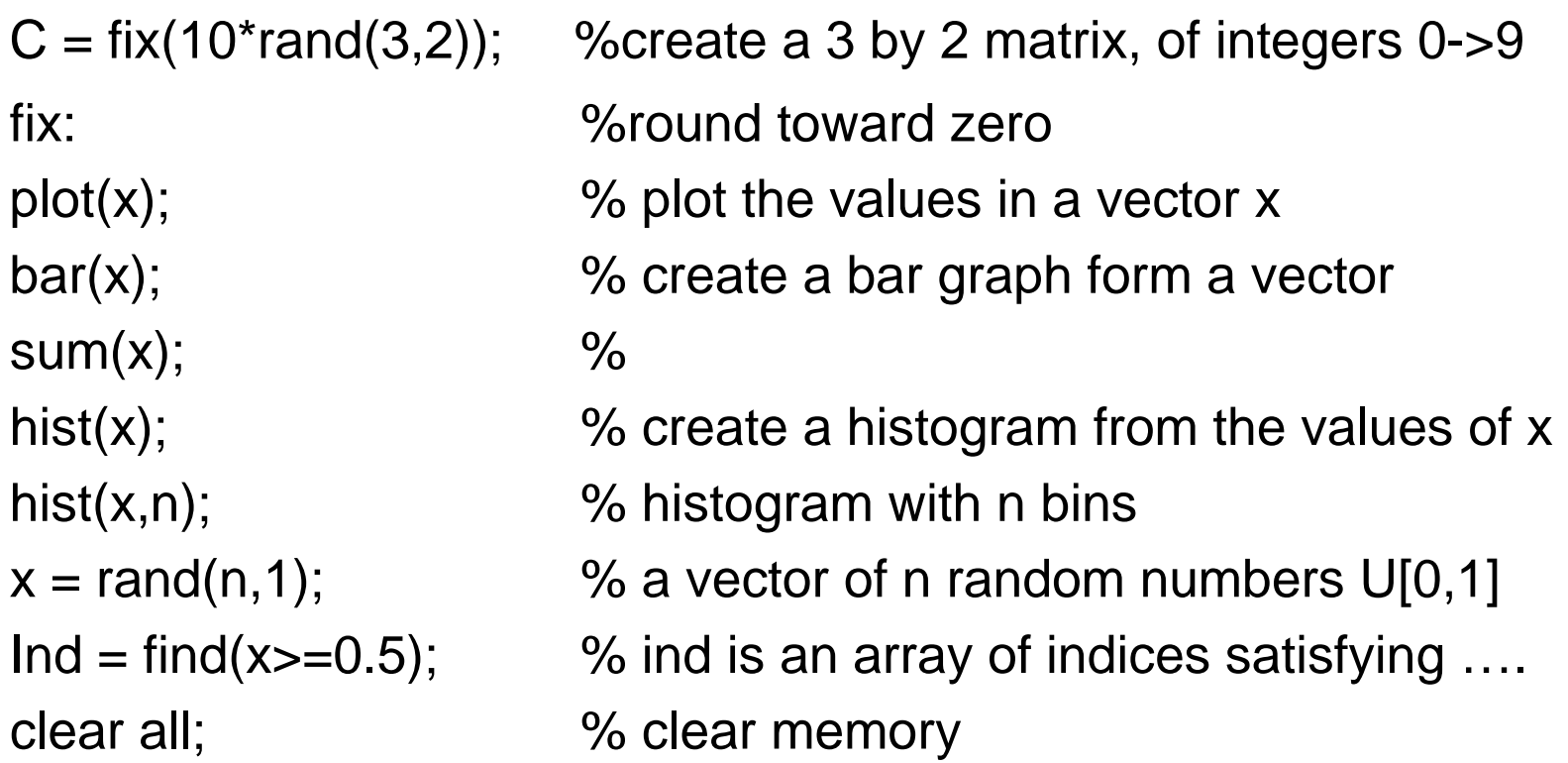

# **Studying Jump Time Intervals**

```
%jumpTime.m
% find the distribution of jump time intervals
n=10000;
Lamd = 0.1;
r = rand(n,1);\mathsf{Ind} =%Ind is an array of indices at which jumps will
                         %occur
for i=1:length(Ind)-1
   j(i) = Ind(i+1)-Ind(i);
end{\sf v} =%construct histogram of the j values
w = v/sum(v); %normalize
bar(w);
```
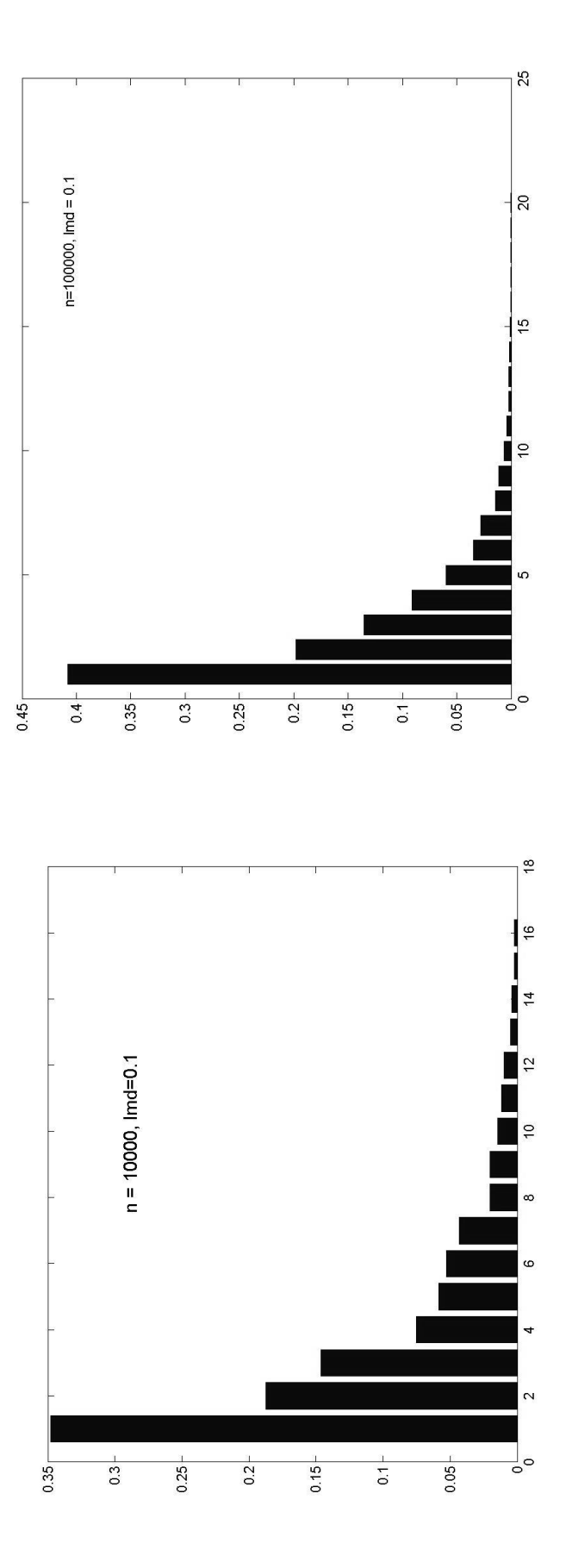

### **Normal distribution:**

$$
P(a \le x \le b) = \frac{1}{\sqrt{2\pi}} \int_a^b e^{-\frac{x^2}{2}} dx
$$

#### MATLAB function

randn : <sup>a</sup> single random number randn(n,1) : <sup>n</sup> vector of <sup>n</sup> random numbers randn(n) : an n by n matrix of random numbers

#### **Some Limit Theorems**

**Law of Large Numbers:** Let  $X_1, X_2, \ldots$ , be a sequence of i.i.d. random variables with finite mean  $\mu$  and non-zero finite variance  $\sigma^2$ , then  $S_n = \sum_{j=1}^n X_k$ satisfies  $\overline{1}$ 

$$
\frac{1}{n}S_n\to \mu
$$

**Central Limit Theorem:** Let  $X_k$ ,  $S_n$  be as above. Then

$$
\frac{1}{\sqrt{n\sigma^2}}(S_n - n\mu) \to \mathcal{N}(0, 1)
$$

### **Converges of Averages (LLN)**

```
% average.m
n=1000;
y = rand(n,1);s(1)=y(1);for i=2:ns(i) = s(i-1)+y(i);end
for i=2:n
  s(i) = s(i)/i;end
plot(s);
```
# **Behavior of Averages (CLT)**

```
% CLT.m
n=1;s = zeros(n,1);
c = ['r','g','b','c','m','y','k'];
for l=1:20000
  y = rand(n,1);s(1)=y(1);for i=2:ns(i) = s(i-1)+y(i);endz(I) = (s(n)-0.5<sup>*</sup>n)/sqrt(n);endm=25;
w=hist(z, m);
v=linspace(-0.5,0.5,m);
bar(v,w/m);
```
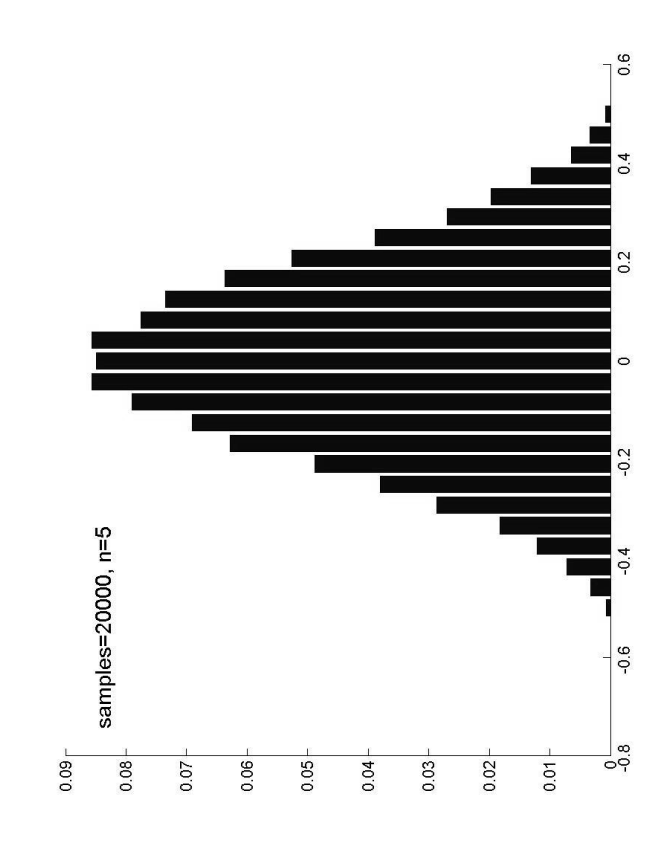

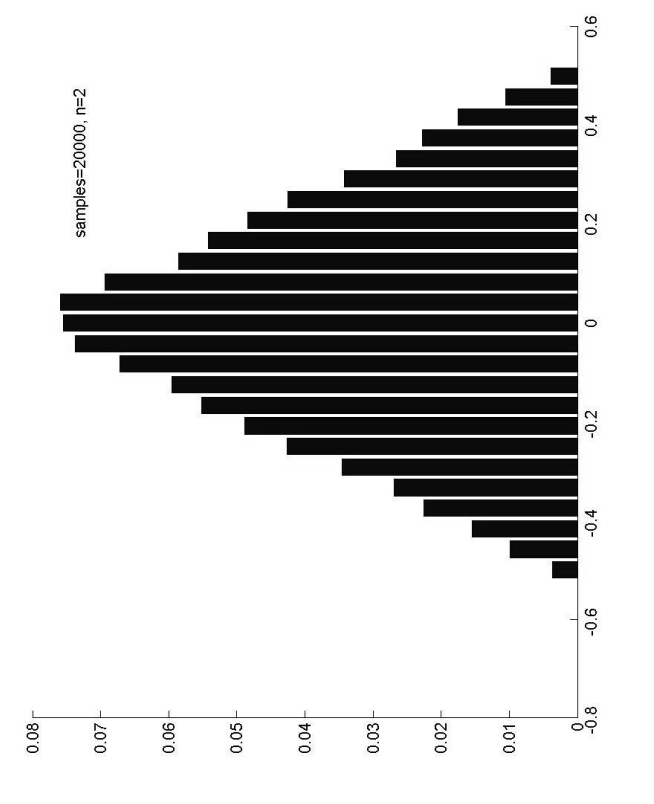

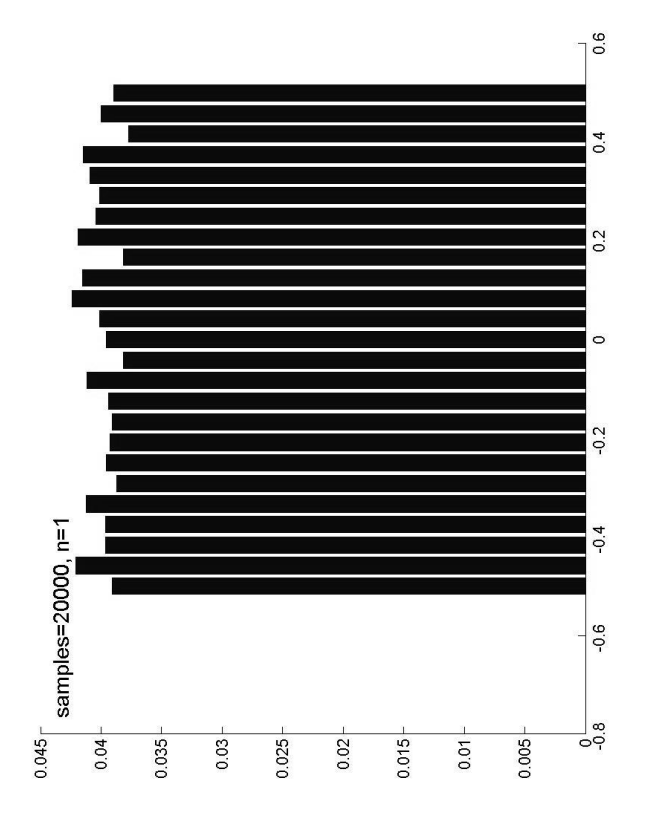

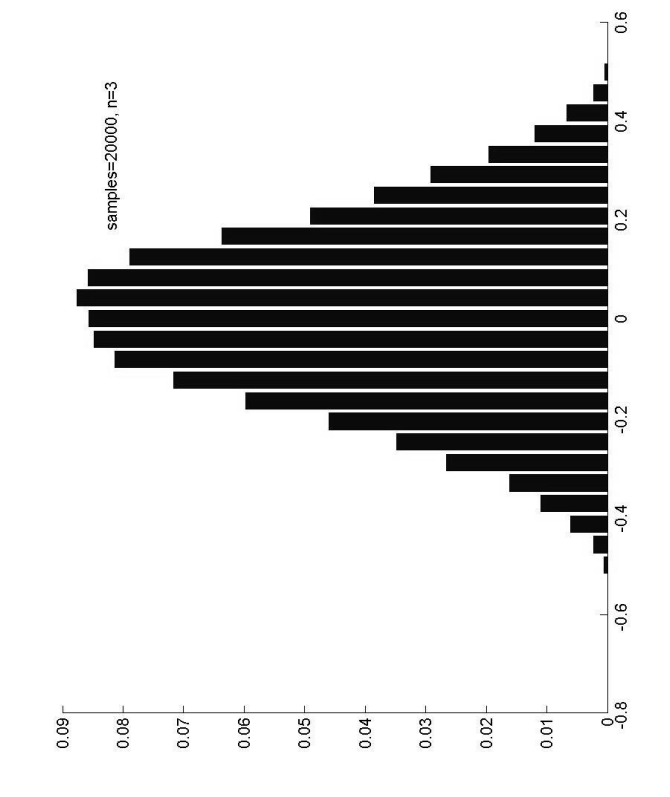

#### **Other Distribution Functions**

Constructing random numbers according to a specified distribution  $F(z)$ 

Let  $\;\;Y_k\;$  be distributed uniformly in [0,1]. Let  $\;f(x)\;$  be a desired density function. Define

$$
X_k = F^{-1}(Y_k) \qquad F(y) = \int^y f(s)ds
$$

Then

$$
P(a \le X_k \le b) = \int_a^b f(z)dz
$$

#### **Non-uniform Distribution**

%nonuniformDist.m % density f(x) = 2x, x in [0,1] % F(z) <sup>=</sup> int\_0^z f(x)dx <sup>=</sup> x^2 n=10000;  $y = rand(n,1);$  ${\sf x} = {\sf sqrt}({\sf y})$ ; m=25; hist(x,m);

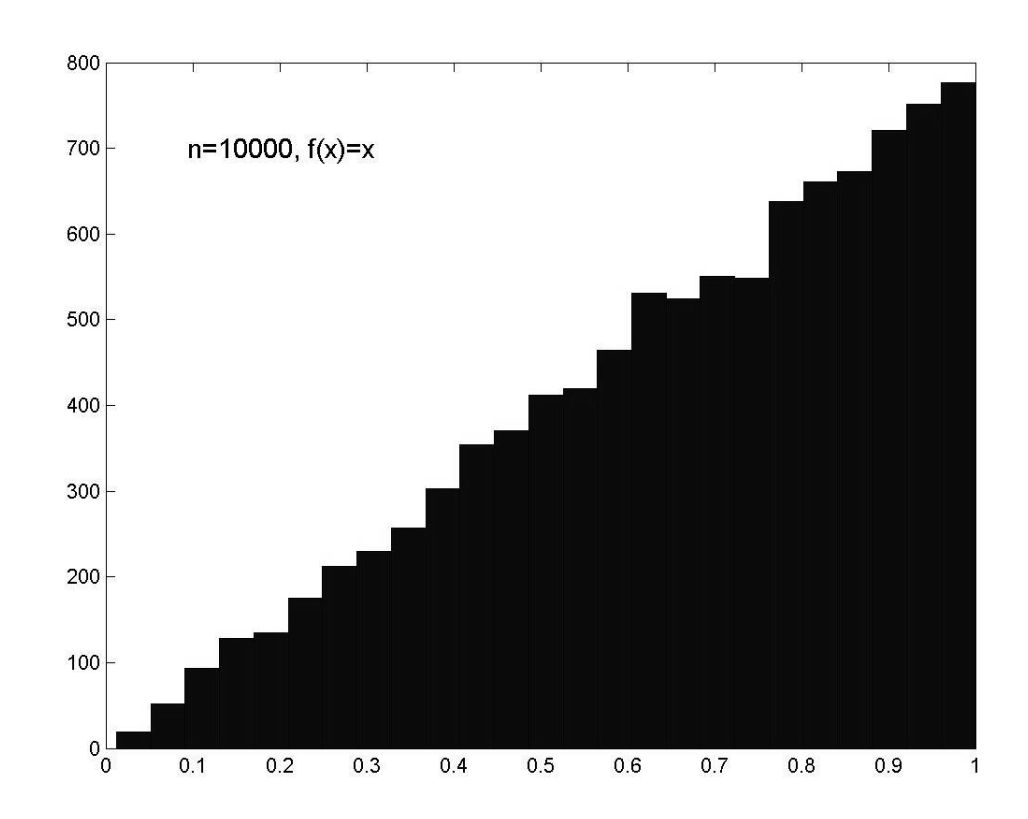

#### **A Random Walk: 1D**

Let the position of a particle at time  $\,k=1,2,\ldots\,$  be denoted by  $\,\,X_{k}.$  We assume that the particle changes its position according to

$$
P(X_{k+1}=X_k\pm h)=\frac{1}{2}
$$

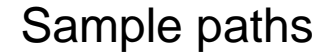

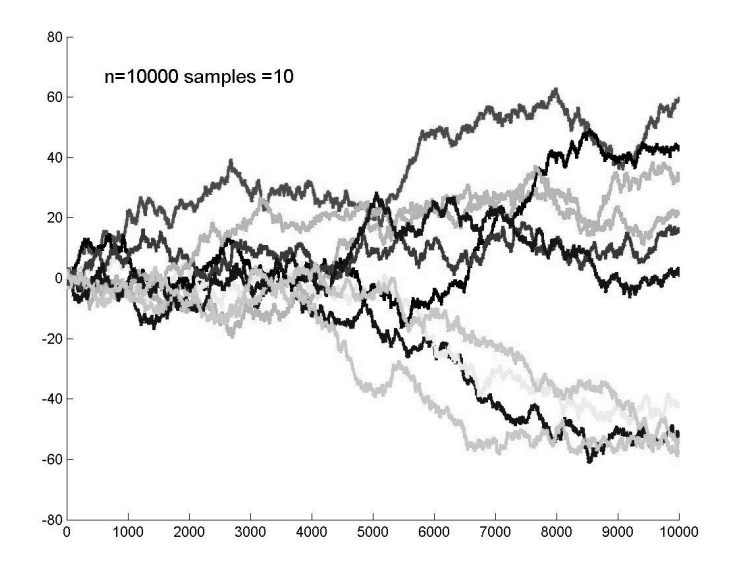

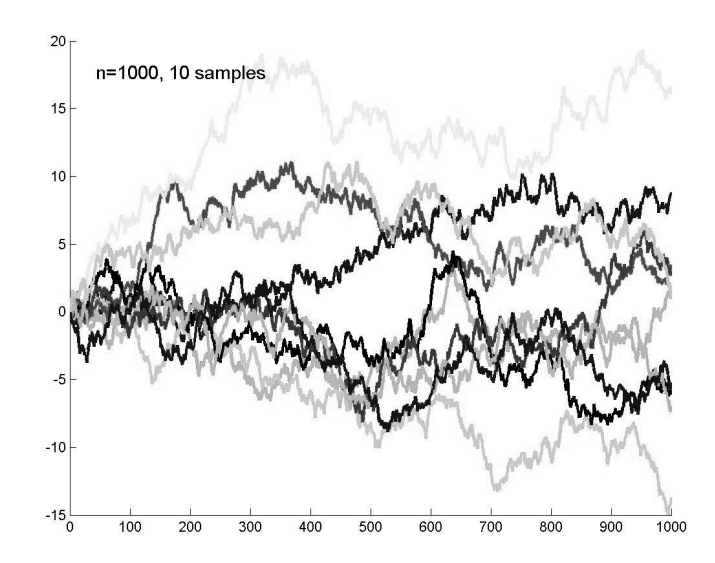

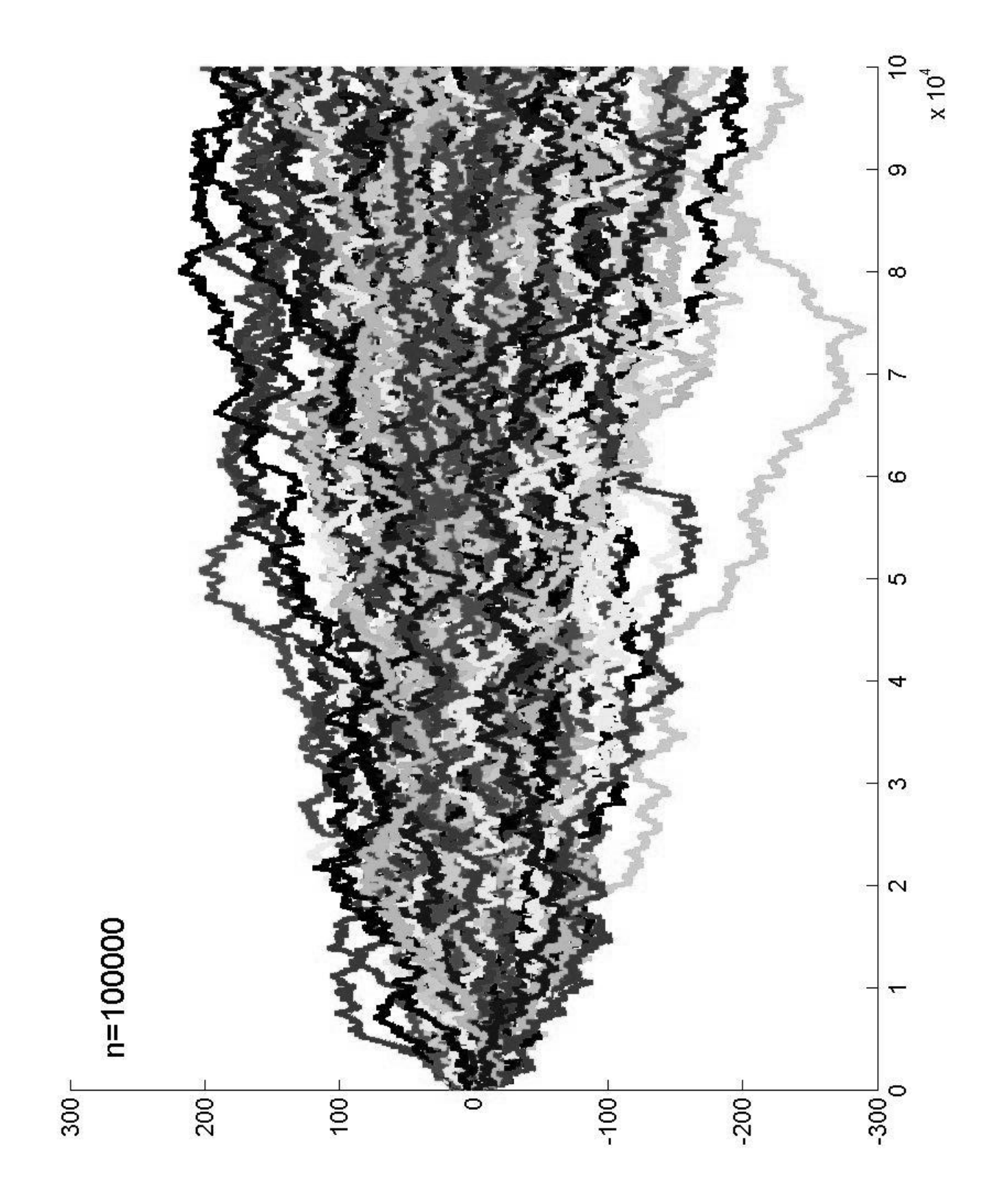

### **MATLAB code**

```
% randWalk1D.m
% (symmetric) random walk in 1D
n=100000; %number of steps
figure;
hold on;
c = ['r','g','b','c','m','y','k'];
for l=1:100%x = (rand(n,1) - 0.5*ones(n,1)); %uniformly distributed jumps
    %x = \text{randn}(n, 1); % normal
                                     %jumps are +-1
    x = (rand(n,1) - 0.5*ones(n,1));
     indP = find(x>0);
     indM = find(x<=0);
    x(indP) = 1;
    x(indM) = -1;
    z = zeros(n,1);
    for i=2:nz(i) = z(i-1) + x(i);endplot(z,'Color', c(mod(l,7)+1),'LineWidth',2);
end
```
#### **Random Walk: 2D**

Let the position of a particle at time  $\quad k=1,2,\ldots \;$  be denoted by We assume that the particle changes its position according to

$$
P(\mathbf{X_{k+1}} = \mathbf{X_k} + \alpha h) = \frac{1}{4} \qquad \qquad \alpha = \{(0, 1), (0, -1), (1, 0), (-1, 0)\}
$$

Sample paths:

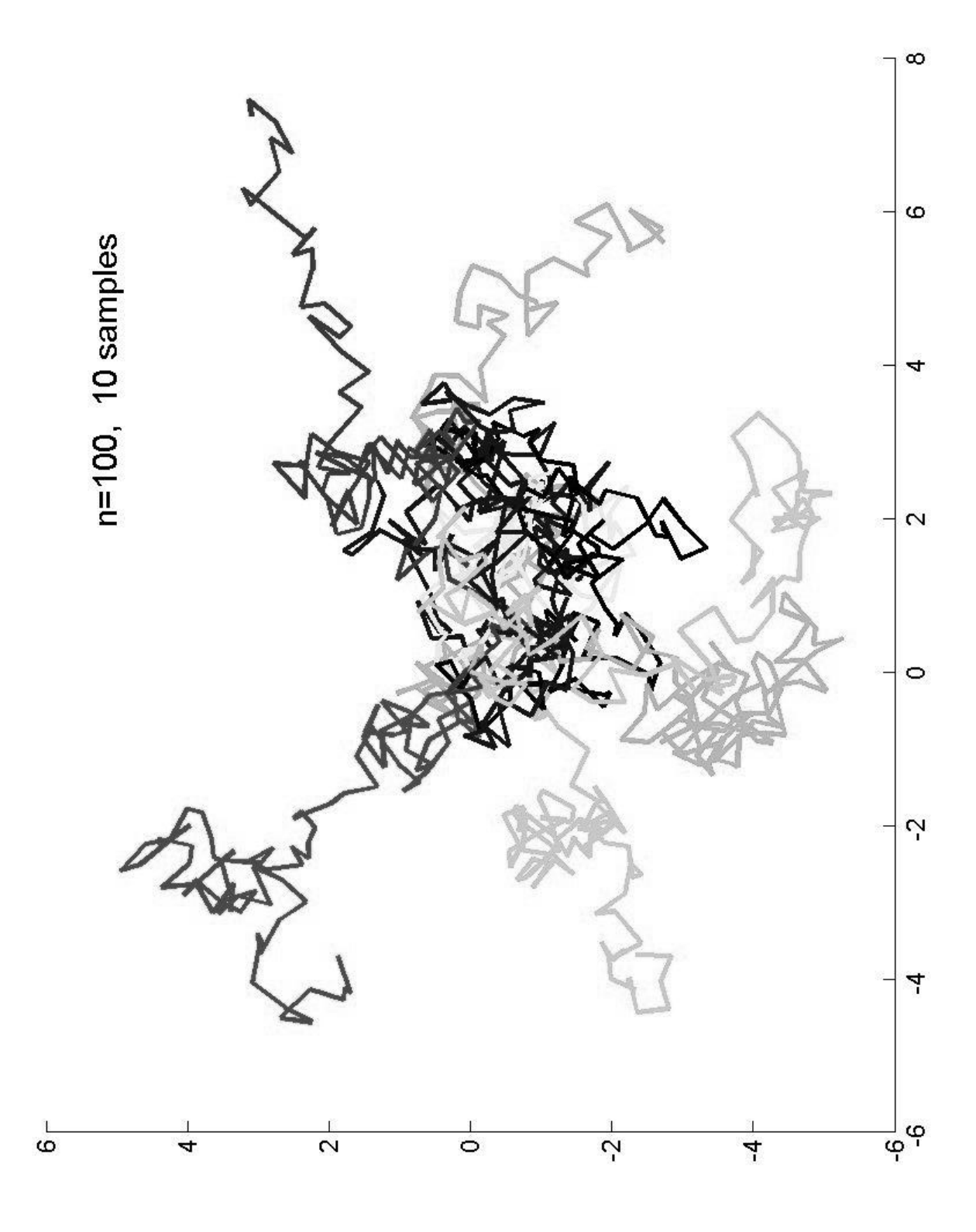

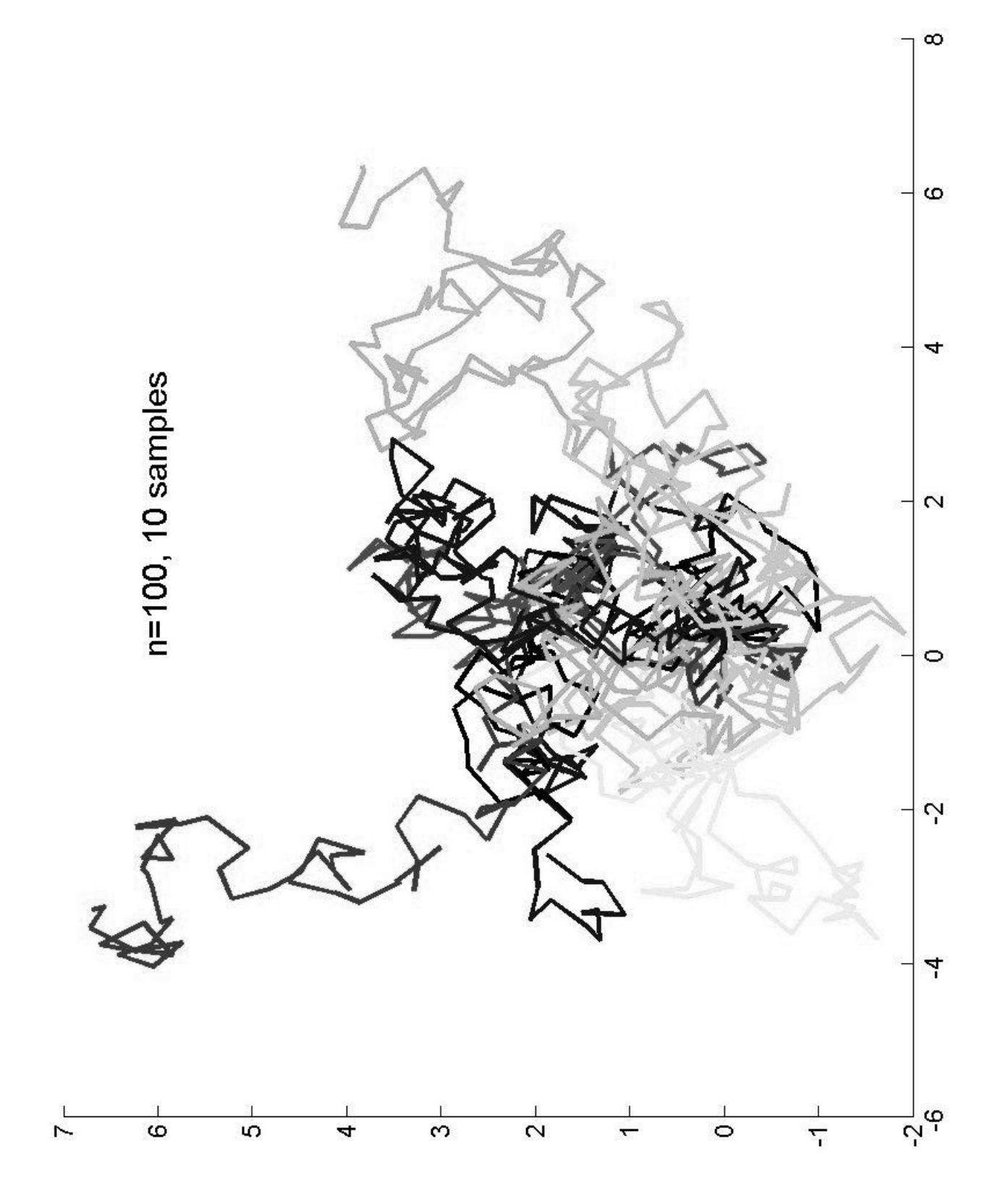

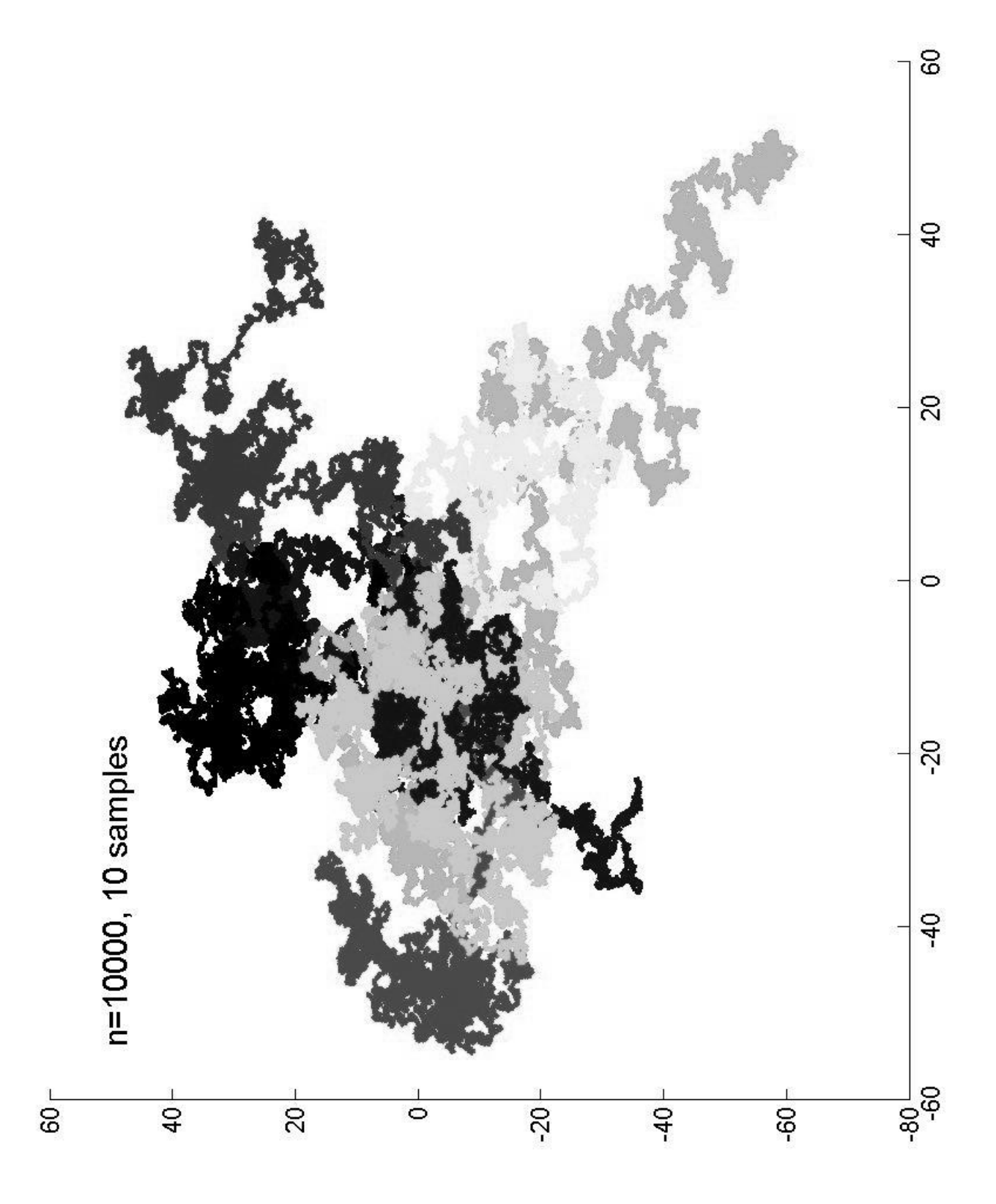

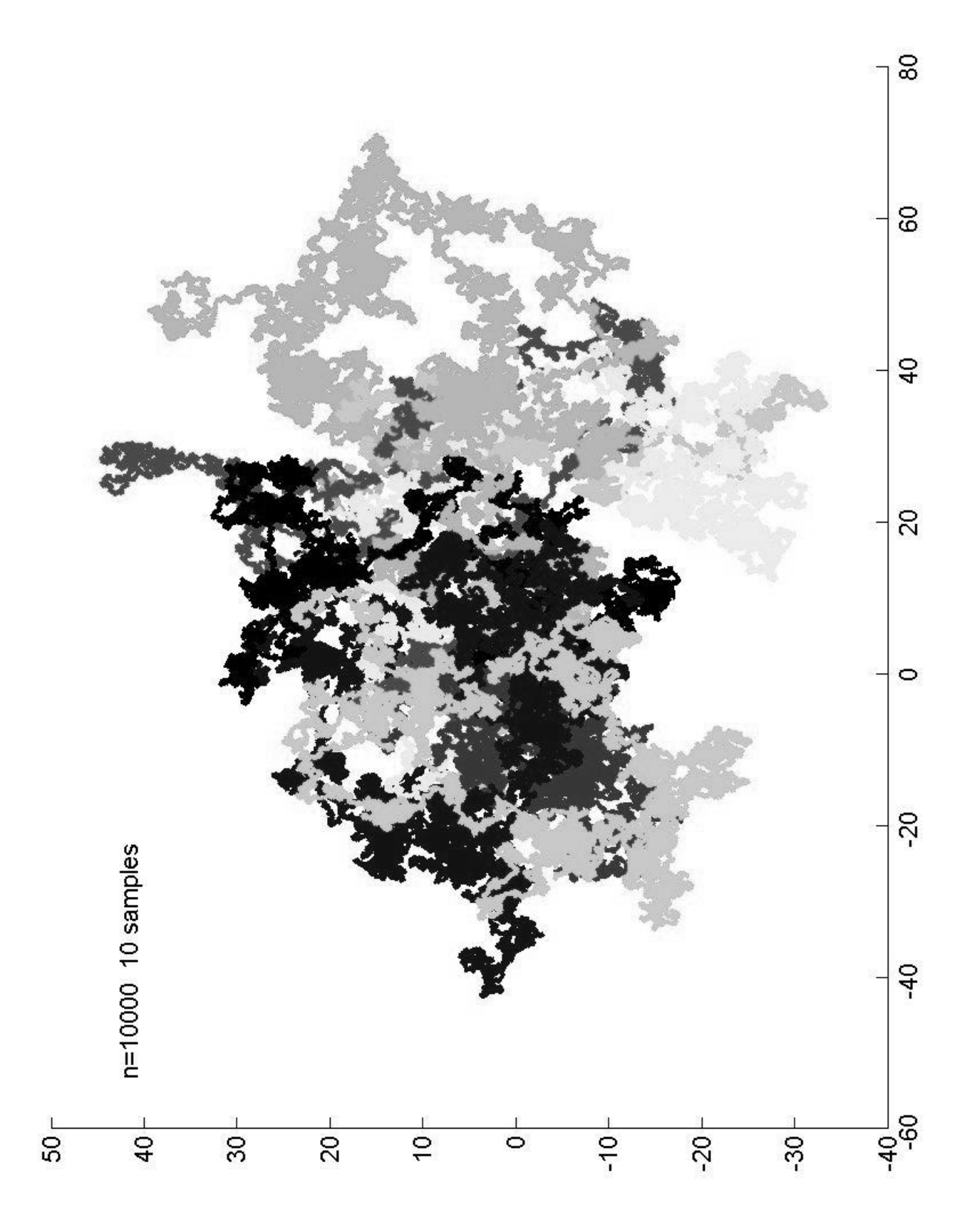

```
%
r
a
n
d
o
m
w
alk in
2
D, u
nif
o
r
mly
dis
t ju
m
p
s
n=100000;
figure;
h
old
o
n;
c
= ['r','g','b','c','m','y','k'];
for l=1:10x = (rand(n,1)
                    -
0.5
                          **ones(n,1));
   y =  (rand(n,1)
                    -
0.5
                          **ones(n,1));
  z1 = zeros(n,1);
  z2 = zeros(n,1);
  for i=2:nz1(i) = z1(i-1) + x(i);
    z2(i) = z2(i-1) + y(i);
  endplot(z1,z2,'Color',
c
(
m
o
d
(l,7
)
+
1
),'Lin
e
Wid
t
h',2
);
end
```
randWalk2D.m

Can change the jump distribution to be normal (randn),

Or just +=1 jumps

Code for this is on the web page!

### **Some Questions**

Starting from the origin, what is the probability that <sup>a</sup> particle will reach a specified location (area), during <sup>a</sup> given time interval?

1. What is the probability of <sup>a</sup> molecule to reach the nucleus using random walk, starting from the membrane?

2. Can <sup>a</sup> macrophage find <sup>a</sup> bacterium, using just <sup>a</sup> random walk?

Starting from the origin, what is the average time that it takes <sup>a</sup> particle to reach <sup>a</sup> specific location (area)?

1. How long on the average it takes <sup>a</sup> signaling protein to reach the nucleus, starting from the membrane, if only random walk is used?

# **Questions (cont.)**

How do populations of particles behave?

How do particles (viruses, bacteria) spread (based on random walk only)? Can this explain actual observations?

Given observations (real data), can we approximate the process by some random walk?

Are there more random walks that are interesting to study? Yes!!!

### **Master Equation**

**Back to 1D random walk.** (more general than before). Let and assume the following transition probabilities

 $P(X_{k+1} = X_k \pm h) = \alpha$   $P(X_{k+1} = X_k) = 1 - 2\alpha$ 

Position j correspond to <sup>a</sup> distance jh from the origin.

A particle at position j and time n, was at position j-1, j+1,j at time n-1. Let  $\;\;P_{i}^{n}\;\;$  be the probability of finding a particle at position j and time <sup>n</sup> . The following equation is satisfied,

$$
P_j^n = (1 - 2\alpha)P_j^{n-1} + \alpha (P_{j-1}^{n-1} + P_{j+1}^{n-1})
$$

### **Master Equation cont.**

If the domain is bounded we need to supply also equations at the boundaries.

Particles may have different behavior absorption by boundary reflection from boundary

periodic domain (a particle that leaves form j=N, comes back at j=1)

#### **Master Equation: matrix form**

Let  $P^n = [P_1^n, P_2^n, \dots]^T$ . The evolution of  $P^n$  can be written as  $P^n = AP^{n-1}$ 

where

## **Boundary conditions**

Need to specify equations for

Based on the behavior of particles at the end of the domain.

(i) Infinite domain: no need to introduce B.C. (matrix is infinite) (ii) Finite domain

(1) absorbing boundary (particle disappear)

$$
P_1^n = (1 - 2\alpha)P_1^{n-1} + \alpha P_2^{n-1}
$$

$$
P_N^n = (1 - 2\alpha)P_N^{n-1} + \alpha P_{N-1}^{n-1}
$$

#### cont..

Matrix A:

$$
A = \begin{bmatrix} 1 - 2\alpha & \alpha & 0 & \dots & 0 \\ & \alpha & 1 - 2\alpha & \alpha & 0 & \dots \\ & \dots & & & & \\ & \vdots & & & & \\ & & \vdots & & & \\ & & & & \end{bmatrix}
$$

# **B.C. (cont.)**

(2) reflecting boundary

$$
P_1^n = (1 - \alpha)P_1^{n-1} + \alpha P_2^{n-1}
$$

$$
P_N^n = (1 - \alpha)P_N^{n-1} + \alpha P_{N-1}^{n-1}
$$

$$
A = \begin{bmatrix} 1 - \alpha & \alpha & 0 & \dots & 0 \\ & \alpha & 1 - 2\alpha & \alpha & 0 & \dots \\ & \dots & & & & \\ & \vdots & & & & \\ & & \vdots & & & \\ & & & & & \end{bmatrix}
$$

### **B.C. cont.**

 $P_1^n = (1 - 2\alpha)P_1^{n-1} + \alpha P_2^{n-1} + \alpha P_N^{n-1}$ (3) periodic B.C.  $P_N^n = (1 - 2\alpha)P_N^{n-1} + \alpha P_{N-1}^{n-1} + \alpha P_1^{n-1}$ 

First and last rows in A change

$$
A = \begin{bmatrix} 1 - 2\alpha & \alpha & 0 & \dots & \alpha \\ & \alpha & 1 - 2\alpha & \alpha & 0 & \dots \\ & \dots & & & & \\ & \vdots & & & & \\ & & \vdots & & & \\ & & & & & \end{bmatrix}
$$

# **Evolution**

Where will <sup>a</sup> particle be at time n, if at time n=0 it was at position j=0? We will answer this it in two ways:

simulation using particles

here we have to modify our MATLAB code randWalk1D.m to treat the different boundaries.

using the master equation

here we will use sparse matrices in MATLAB for efficient calculation. Essentially we need to apply A to the initial data n times.

#### **Some Matrix Algebra**

We want to understand the evolution given by

 $P^{n+1} = AP^n$ 

Assume that A has <sup>a</sup> complete set of eigenvectors,

$$
Au_j = \lambda_j u_j \quad j = 1, \dots, N
$$
  

$$
P^0 = \sum_{j=1}^N a_j u_j
$$

And using

Decomposing

$$
A^k u_j = \lambda_j^k u_j
$$

Gives

$$
P^n=\sum_{j=1}^n a_j\lambda_j^nu_j
$$

Asymptotic behavior of our probability function depends on the largest eigenvalues, and eigenvectors of A! Boundary conditions play important role here (they affect the

eigenvalues).

#### **Back to Simulation**

Place many particles at j=0, and monitor their evolution. Define

$$
m_j^k = \sum_l \delta_{j,X_l^k} \hspace{1cm} \delta_{i,j} = \left\{ \begin{array}{l} i = j \quad 1 \\ i \neq j \quad 0 \end{array} \right.
$$

Total number of particles at position j, time k

Position of particle l, at time k

We are interested in the evolution of $m^{\bm{k}}_j$ 

# Evolution using Master Equation

```
% evolution.m. : evolution of probability density func.
nMid = 49; n=2*nMid + 1;
alpha = 0.4; figure; hold on;
c = ['r','g','b','c','m','y','k'];
vs = (1.0-2.0*alpha)*ones(1,n);
D = sparse(1:n,1:n,vs,n,n);E = alpha*sparse(2:n,1:n-1,ones(1,n-1),n,n);
S = E+D+E;
v = zeros(n,1); v(nMid) = 1.0;
for i=1:10000v = S*v;
   if mod(i,100) == 1
        plot(v, 'Color', 'k');
   endend
```
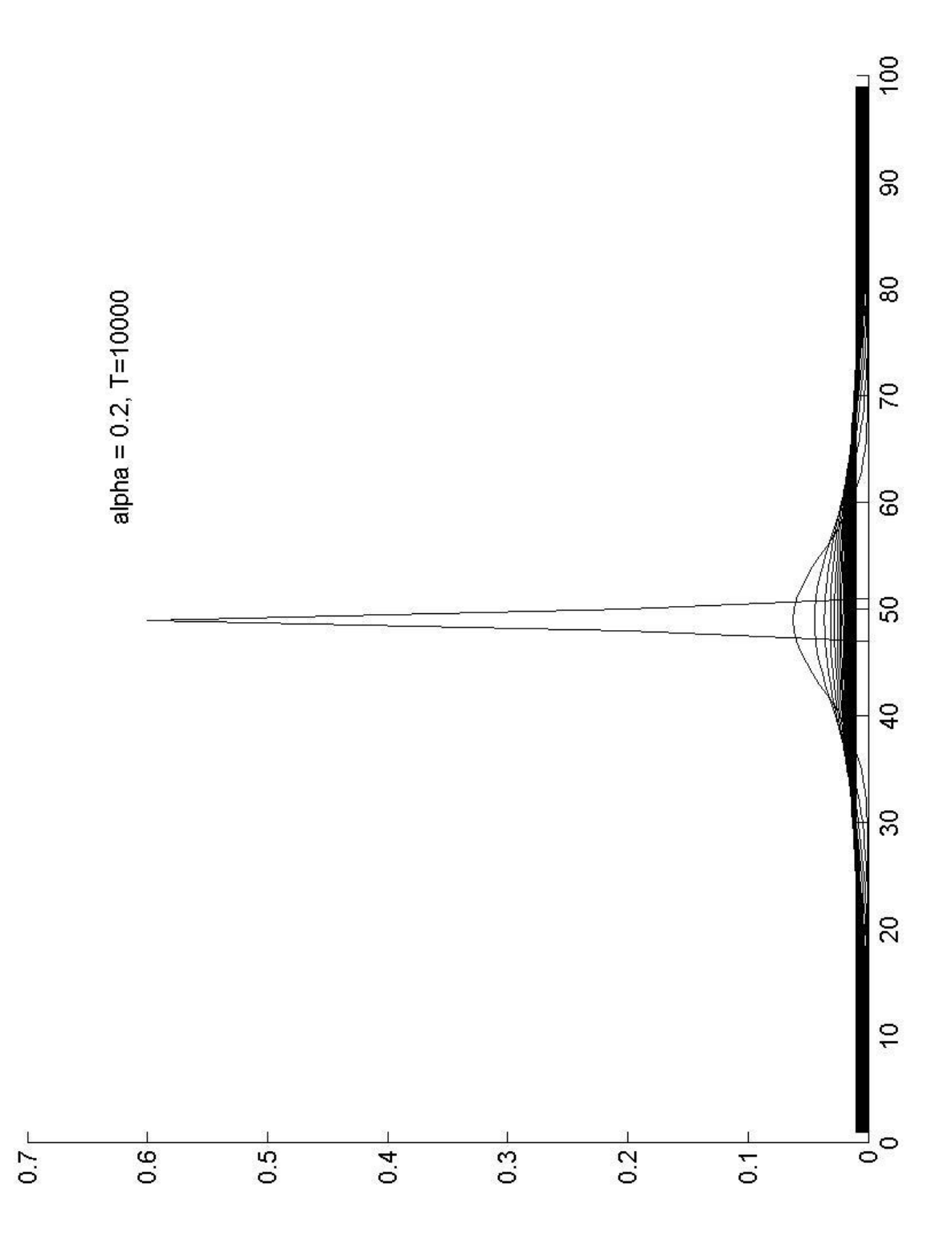

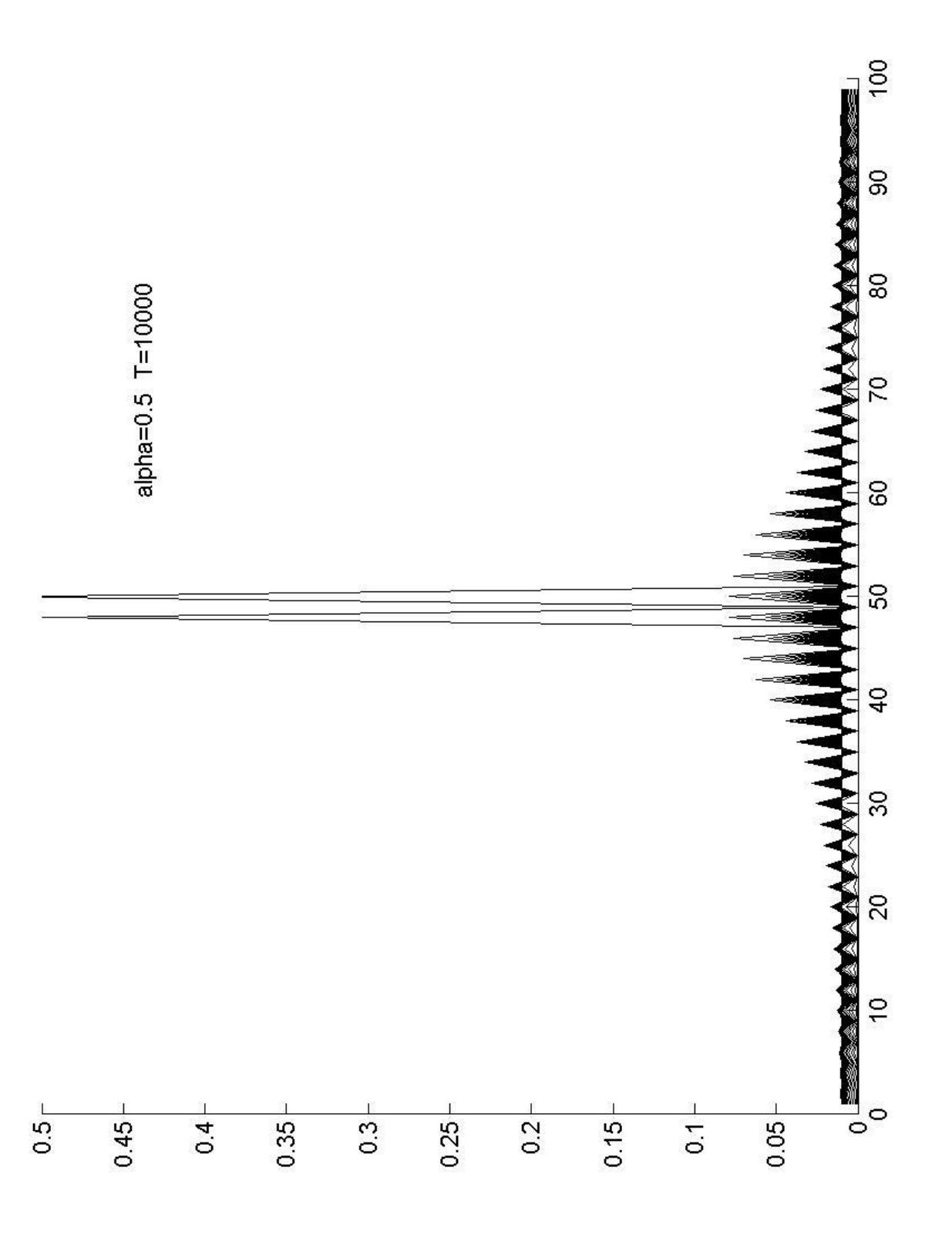

# **Questions**

The computation shows the evolution of the probability density function, starting from <sup>a</sup> configuration where all particles are at the origin.

- 1.Where do the oscillation come from?
- 2.Can we predict the appearance of such oscillations?
- 3. What is the effect of different BC? absorbing BC reflecting BC

### **Particle Simulation**

% randWalk1D2.m T=150; %number of time steps nMid=50; n=2\*nMid+1; figure; hold on; h <sup>=</sup> zeros(n,1); c <sup>=</sup> ['r','g','b','c','m','y','k']; for l=1:2000 %number of particles x <sup>=</sup> (rand(T,1) - 0.5\*ones(T,1)); indP <sup>=</sup> find(x>0); indM <sup>=</sup> find(x<=0);  $x(indP) = 1$ ;  $x(indM) = -1$ ; z <sup>=</sup> nMid; for i=1:T $z = z + x(i);$ end $h(z) = h(z) + 1;$ end plot(h)

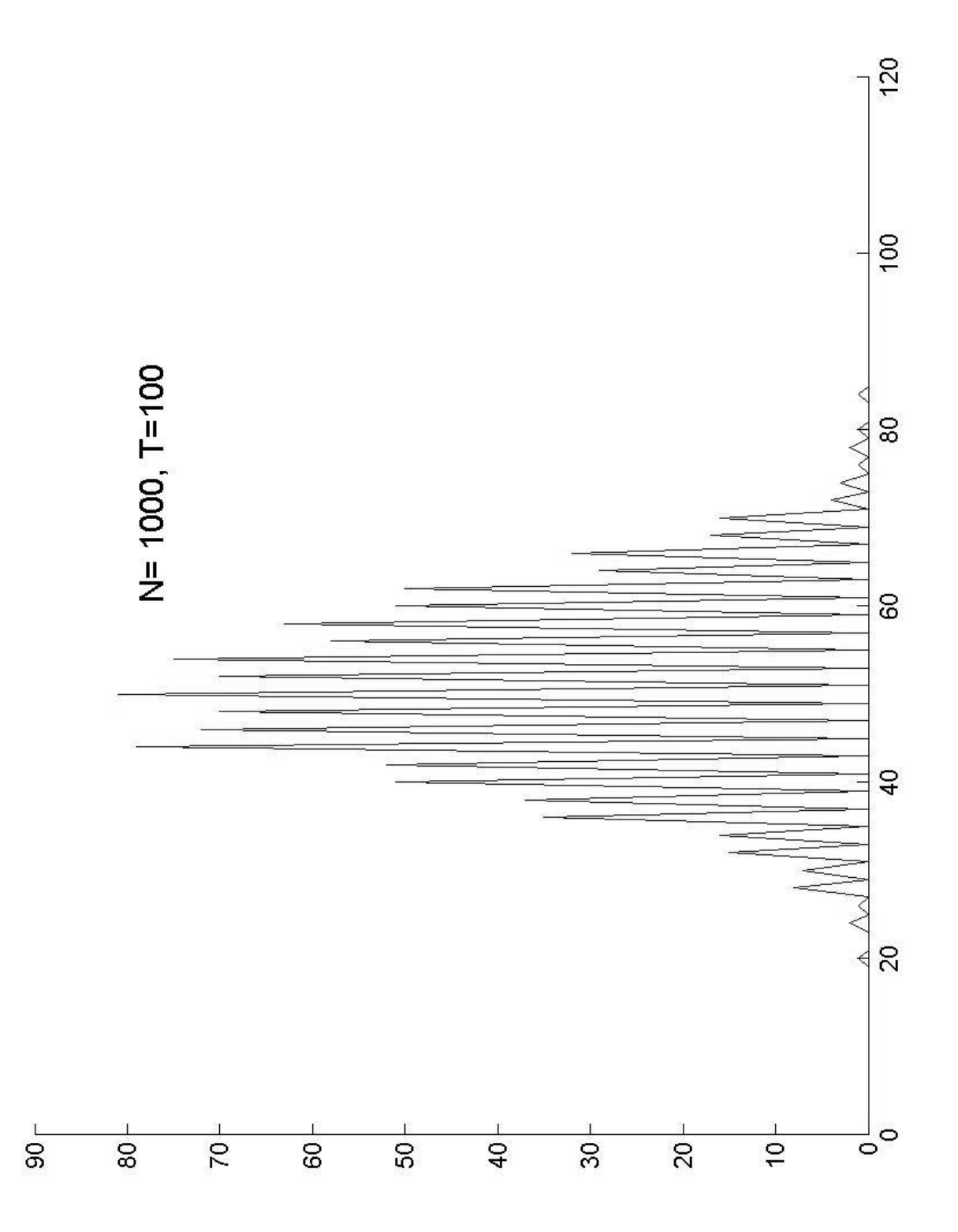

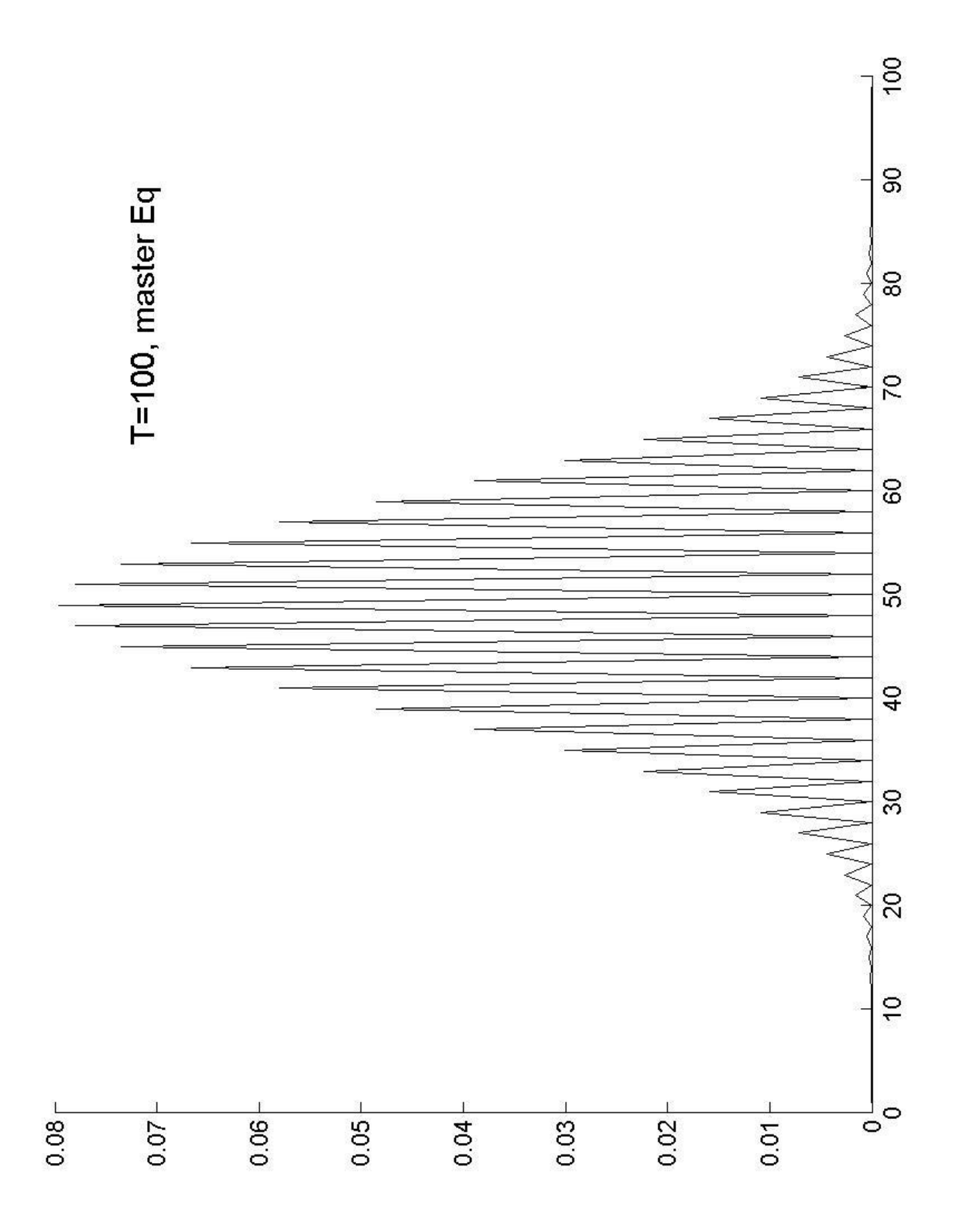

### **Probability to Capture**

Suppose that we start <sup>a</sup> random walk at the origin. What is the probability of reaching <sup>a</sup> target at x=b, by <sup>a</sup> prescribed time T? Assume also that <sup>a</sup> particle that reach x=b does not move anymore.

Using <sup>a</sup> particle simulation: start with many particle at the origin and simulate until time T. Check the fraction of particles that reached b. Sounds easy

Can we do it using the master Equation? We need to express the fact that a particle that reaches the target disappears.

### **Time to Capture**

Suppose that we start <sup>a</sup> random walk at the origin. What is the mean time to reach <sup>a</sup> target at x=b?